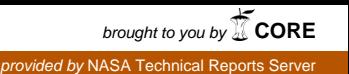

/

NASA Technical Memorandum 112874

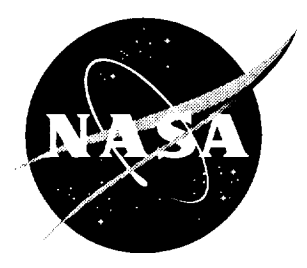

# Viscous Driven-Cavity Solver *User's Manual*

William A. Wood *Langley Research Center, Hampton, Virginia*

September 1997

National Aeronautics and Space Administration Langley Research Center Hampton, Virginia 23681-0001

 $\label{eq:2.1} \frac{1}{\sqrt{2}}\int_{\mathbb{R}^3}\frac{1}{\sqrt{2}}\left(\frac{1}{\sqrt{2}}\right)^2\frac{1}{\sqrt{2}}\left(\frac{1}{\sqrt{2}}\right)^2\frac{1}{\sqrt{2}}\left(\frac{1}{\sqrt{2}}\right)^2\frac{1}{\sqrt{2}}\left(\frac{1}{\sqrt{2}}\right)^2.$ 

 $\label{eq:2.1} \frac{1}{\sqrt{2}}\int_{\mathbb{R}^3} \frac{1}{\sqrt{2}}\left(\frac{1}{\sqrt{2}}\right)^2\frac{1}{\sqrt{2}}\left(\frac{1}{\sqrt{2}}\right)^2\frac{1}{\sqrt{2}}\left(\frac{1}{\sqrt{2}}\right)^2\frac{1}{\sqrt{2}}\left(\frac{1}{\sqrt{2}}\right)^2.$ 

 $\label{eq:2.1} \frac{1}{\sqrt{2}}\int_{\mathbb{R}^3}\frac{1}{\sqrt{2}}\left(\frac{1}{\sqrt{2}}\right)^2\frac{1}{\sqrt{2}}\left(\frac{1}{\sqrt{2}}\right)^2\frac{1}{\sqrt{2}}\left(\frac{1}{\sqrt{2}}\right)^2\frac{1}{\sqrt{2}}\left(\frac{1}{\sqrt{2}}\right)^2\frac{1}{\sqrt{2}}\left(\frac{1}{\sqrt{2}}\right)^2\frac{1}{\sqrt{2}}\frac{1}{\sqrt{2}}\frac{1}{\sqrt{2}}\frac{1}{\sqrt{2}}\frac{1}{\sqrt{2}}\frac{1}{\sqrt{2}}$ 

 $\label{eq:2.1} \frac{1}{\sqrt{2\pi}}\int_{\mathbb{R}^3}\frac{1}{\sqrt{2\pi}}\int_{\mathbb{R}^3}\frac{1}{\sqrt{2\pi}}\int_{\mathbb{R}^3}\frac{1}{\sqrt{2\pi}}\int_{\mathbb{R}^3}\frac{1}{\sqrt{2\pi}}\int_{\mathbb{R}^3}\frac{1}{\sqrt{2\pi}}\int_{\mathbb{R}^3}\frac{1}{\sqrt{2\pi}}\int_{\mathbb{R}^3}\frac{1}{\sqrt{2\pi}}\int_{\mathbb{R}^3}\frac{1}{\sqrt{2\pi}}\int_{\mathbb{R}^3}\frac{1$ 

 $\sim 10^{-10}$ 

 $\ddot{\phantom{0}}$ 

Ļ,

# Viscous Driven-Cavity Solver *User's Manual*

\\'illiam A. Wood\* *NASA Langley Research Center* 

September 29, 1997

# Abstract

The viscous driven cavity problem is solved using a stream-function and vorticity formulation for the incompressible Navier-Stokes equations. Analytical development and results are presented by  $Wood[1]$ . Convergence is accelerated by employing grid sequencing and a V-cycle multigrid relaxation. The formulation is second-order accurate in space and first-order implicit in time. The coefficients are lagged to loosely couple the stream-function and vorticity equations. The linearized system is relaxed with symmetric Gauß-Seidel.

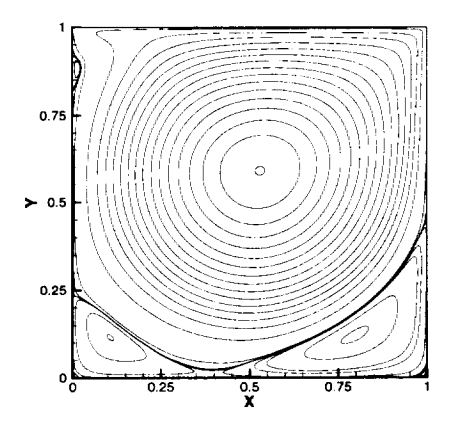

<sup>\*</sup> Aerospace Technologist, Aerothermodynamics Branch. Aero- and Gas-Dynamics Division. w.a.wood©larc.nasa.gov (757) 861-8355.

# Contents

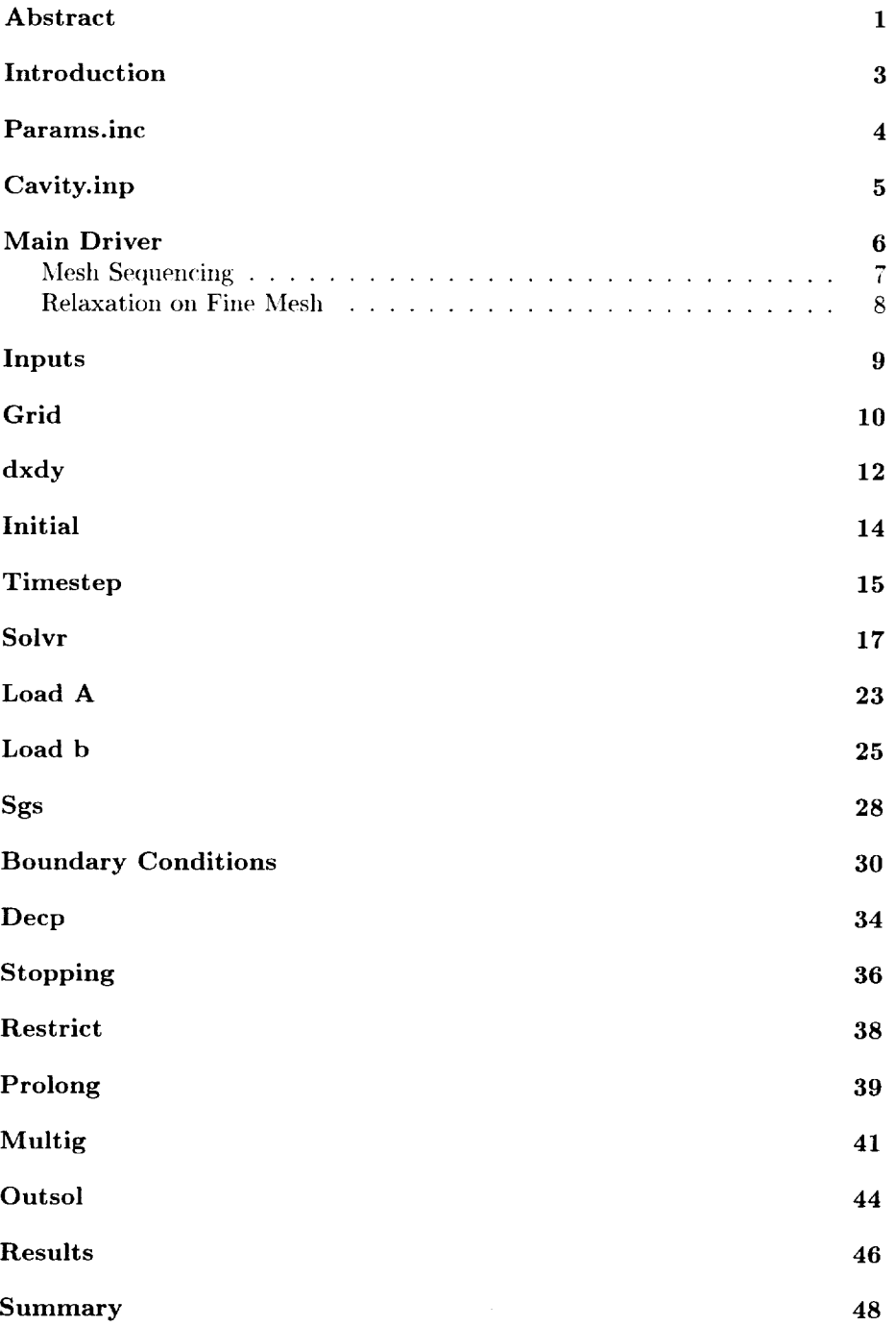

÷.

 $\epsilon$ 

 $\ddot{\phantom{0}}$ 

# Introduction

The present document is the FORTRAN source code for solving the incompressible Navier-Stokes equations inside a two-dimensional driven cavity. The governing equations are cast in a stream-function/vorticity formulation as presented by Wood[1].

Results presented in Ref. [1] focus on streamline patterns, stability issues, and multigrid performance. Additional results presented here provide numerical tabulations and comparisons with results from literature.

The source code is in three parts. The file params. inc contains the grid dimensions while the file cavity. inp contains the input deck. The file cavity.f is the bulk of the code. To execute, compile cavity.f and run. This visual User's Manual is derived from the source code via processing with the  $BTEX2<sub>z</sub>$ software.

Following the Introduction are the two files which are typically edited between solutions, params, inc and cavity, inp. Then follows the driver routine and the subroutines, each as a separate section of the manual.

#### Params.inc

The parameter file, params, inc, for cavity sets the number of points in  $i$  and *j* as imax and jmax.

```
c parameter file for cavity ............................. params.inc
     parameter ( imax = 257, jmax = 257 )
     parameter ( imxmed = (imax+1)/2, jmxmed = (jmax+1)/2 )
     parameter ( imxcor = (imxmed+1)/2, jmxcor = (jmxmed+1)/2 )
     dimension dx(imax, jmax, 2), x(imax, jmax, 2),
    $ f(imax, jmax, 5),
    $ alam(imax, jmax, 2), sig(imax, jmax, 2)
     dimension fmed(imax, jmax, 5), fcor(imax, jmax, 5)
     dimension aij(imax, jmax), aipl(imax, jmax), aiml(imax, jmax),
    $ ajpl(imax, jmax), ajml(imax, jmax), b(imax, jmax),
    $ res(imax, jmax, 5, 3)
     common / vars / ntot, dx, x, f, alam, sig, fmed, fcor
     common / vecs / aij, aipl, aiml, ajpl, ajml, b, res
```
The dependent variables are stored in  $f(i, j, var)$  where *var* takes on values of 1-5 corresponding to  $(u, v, \zeta, P, \psi)$ .

# Cavity.inp

The input deck is cavity. inp.

```
cavity.inpinput deck to cavity
                    $grids
alength = 1.
height = 1.
igrid = 0beta = 1.4$
$condit ions
alammax = 1.
sigmax = 1.
re = 2000.ubig = 1.
igov = 2nitsgs = 1niterp = 1000convg = 5 \cdot e^{-5}iskpout = 50img = 2$
c alength -
cavity length
c height  – cavity heig
c igrid   – 0 = uniform gr
          1 - beta clustering to edges
\mathbf{c}c beta
clustering strength > 1
c alammax – CFL-like number for inviscid ter
c sigmax  – CFL-like number for viscous ter
         Reynolds number = ubig * alength / nu
c re
c ubig
         upper boundary speed
        -1 = primitive variables formulation
c igor
           2 = stream function/vorticity formulation
\mathbf{c}c nitsgs  – number of sgs sub-swee
c niterp  – maximum number of iteratio
c convg   - convergence toleran
c iskpout -
convergence history output skip
c img
        - 0 = fine mesh only
           1 = mesh sequencing
C
           2 = mesh sequencing + V-cycle multigrid
C
```
#### Main Driver

The driver routine contains the logic for mesh sequencing and if multigrid is desired. Subroutines called: inputs, grid, dxdy, initial, timestep, solvr, restrict, bc, prolong, multig, outsol. The subroutines follow in that order (the order in which they are called).

This code was originally computer assignment 1 for Applied Science 778 at William & Mary, 1996.

program cavity

Load dimension, common, and parameter statements.

```
include 'params.inc'
logical istop
common / parms / alength, alammax, sigmax, re, height, ubig,
$ igov, nitsgs, niterp, convg, iskpout, img, istop,
$ igrid, beta
common / parm2 / cpustart, dxfin, dxmed, dxcor, iskpfin,
$ iskpmed, iskpcor, residO, nout
```
Default initial values.

```
\text{istop} = \text{false}.dxfin = 1.
dxmed = .5dxcor = .25iskpfin = I
iskpmed = 2
iskpcor = 4ntot = 0! Stopping flag
                       ' Fine grid i:i spacing, relative to fine
                      ! Medium grid 1:2 spacing, relative to fine
                      ! Coarse grid 1:4 spacing, relative to fine
                      ! Medium grid coarsed by 2 relative to fine
                      ! Coarse grid coarsed by 4 relative to fine
```
Load input deck, cavity.inp.

call inputs

Set CPU timer at start of main routine, etime is timer for SUN and SGI. atimel, atime2 are dummy variables.

**cpustart** = etime( **atimel,** atime2 )

Generate the fine grid.

```
imx1 = imaxjmx1 = jmaxcall grid ( igrid, imxl, jmxl, alength, height, beta )
```
Define dx and dy grid spacings on finest grid.

call dxdy ( imx1, jmx1 )

Initialize flowfield on finest grid.

call initial (  $imx1$ ,  $jmx1$ , ubig, dxfin, iskpfin,  $f(1,1,1)$  )

Set dt - time step size, and lambda, sigma coefficients.

call timestep ( alammax, sigmax, re )

Run 1 timestep on fine mesh to get starting residual-resid0.

```
resid0 = -1.
call solvr (1, 0, imx1, jmx1, igov, dxfin, iskpfin,
     nitsgs, re, ubig, resid0, istop, convg, nout,
$
$
     iskpout, cpustart, f(1,1,1))
```
Skip mesh sequencing if  $img=0$ . Perform mesh sequencing if  $img=1$  or 2.

if (img.eq.  $0$ ) go to  $100$ 

#### **Mesh Sequencing**

Restrict from fine to medium mesh.

```
call restrict ( imxmed, jmxmed, f(1,1,1), fmed(1,1,1) )
```
Restrict from medium to coarse mesh.

```
call restrict ( imxcor, jmxcor, fmed(1,1,1), fcor(1,1,1))
```
Impose boundary conditions.

```
call bc ( igov, imxcor, jmxcor, ubig, re, iskpcor, dxcor,
$
     fcor(1,1,1))
```
Iterate on coarse mesh for nitc iterations. Options for the number of iterations to perform are,

```
Nit_c = \frac{Imax_c \cdot Jmax_c}{2}Nit_c = \max(Imax_c, Jmax_c)Nit_c = Imax_c + Jmax_cnitc = imxcor * jmxcor / 2
        nite = max(imxcor, jmxcor)\mathsf{C}nitc = imxcor + jmxcor
\mathbf C
```
Limit the number of iterations on the coarse mesh to be no more than twice the maximum number of fine mesh iterations.

```
nitc = min( nitc, niterp + niterp)
call solvr ( nitc, 0, imxcor, jmxcor, igov, dxcor, iskpcor,
$
      nitsgs, re, ubig, resid0, istop, convg, nout,
      iskpout, cpustart, fcor(1,1,1))
\mathbf{\$}
```
Prolongate from coarse to medium mesh, impose boundary conditions, and relax on medium mesh.

```
call prolong ( imxcor, jmxcor, fmed(1,1,1), fcor(1,1,1) )
      call bc ( igov, imxmed, jmxmed, ubig, re, iskpmed, dxmed,
     $ \qquad \text{fmed}(1,1,1) )nitc = imxmed * jmxmed / 2
c nite = max(imxmed, jmxmed)c nitc = imxmed + jmxmed
     nitc = min( nitc, niterp + niterp )
     call solvr ( nitc, O, imxmed, jmxmed, igov, dxmed, iskpmed,
    $ nitsgs, re, ubig, residO, istop, convg, nout,
    $ iskpout, cpustart, fmed(1,1,1))
```
Now prolongate from medium to fine mesh and impose boundary conditions. Ready to relax on fine mesh.

```
call prodolong ( imxmed, jmxmed, f(1,1,1), fmed(1,1,1) )
call bc ( igor, imax, jmax, ubig, re, iskpfin, dxfin,
$ f(1,1,1) )
```
Skip point for bypassing mesh sequencing.

I00 continue

#### Relaxation on Fine Mesh

Is multigrid desired? If so,  $img=2$ , and we go to subroutine multig to converge solution. Otherwise, we relax on the fine grid only.

```
if ( img .eq. 2 ) then
  call multig
else
  call solvr ( niterp, O, imax, jmax, igov, dxfin, iskpfin,
$ nitsgs, re, ubig, residO, istop, convg, nout,
\ iskpout, cpustart, f(1,1,1))
end if
```
Output solution and end of program.

```
call outsol ( imxl, jmxl, nout )
stop
end
```
# Inputs

Inputs reads the input deck cavity.inp using the namelist construct. It is called from cavity.

```
subroutine inputs ! ......................... inputs
common / parms / alength, alammax, sigmax, re, height, ubig,
$ igor, nitsgs, niterp, convg, iskpout, img, istop,
$ igrid, beta
logical istop
namelist / grids / alength, height, igrid, beta
namelist / conditions / alammax, sigmax, re, ubig, igov,
$ nitsgs, niterp, convg, iskpout, img
open ( 9, file = 'cavity.inp', form = 'formatted' )
read ( 9, * )
read ( 9, grids )
read ( 9, conditions )
return
end
```
#### Grid

Grid is a 2-D grid generator for rectangular domains. The lower-left corner is set at the origin. Called by cavity.

igrid =  $0$  – uniform spacing in *x* and *y* 

igrid = 1  $\cdot$  Clustering to all walls, of strength  $\beta > 1$ , with stronger clustering as  $\beta \to 1$ .

subroutine grid ( igrid, imx, jmx, width, height, beta ) !..grid

```
include 'params. inc'
```
 $\Delta x$  and  $\Delta y$  for uniform spacing.

 $dx1 = 1. / float(intmx - 1)$  $dy1 = 1. / float(jmx - 1)$ 

 $\beta + 1$  and  $\beta - 1$ .

bp1 = beta + 1.  $bm1 = beta - 1$ .  $d = .5$ 

Set  $x = 0$  on the left-hand boundary and  $x = width$  on the right-hand boundary.  $x(i, j, 1) = x$ -coordinate,  $x(i, j, 2) = y$ -coordinate.

do  $j = 1$ , jmx  $x(1, j, 1) = 0.$  $x(imx,j,1) = width$ end do

Set  $y = 0$  on the lower boundary and  $y = height$  on the upper boundary.

do  $i = 1$ ,  $imx$  $x(i, 1, 2) = 0.$  $x(i,jmx,2)$  = height end do

Assign *x* values between left  $(i = 1)$  and right  $(i = imx)$  sides. x1 is the arclength fraction of the distance from the left to right for the *current* point.

do  $i = 2$ ,  $imx-1$ 

Either uniform spacing,

$$
x_1 = \Delta x(i - 1) = \frac{i - 1}{i_{max} - 1}
$$
  
x1 = dx1 \* float(*i* - 1)

or beta clustering.

$$
x_1 = \frac{T + R(\beta - 1) - (\beta + 1)}{T}
$$

where,

 $\bar{z}$ 

$$
T = (2d+1)(R+1), \quad R = \left(\frac{\beta+1}{\beta-1}\right)^{\left(\frac{A-d}{1-d}\right)}, \quad A = \frac{i-1}{i_{max}-1}
$$
  
if ( isrid .eq. 1) then

```
an = x1rn = ( bpl / bm1 )**((an - d) / (1. - d))tn = (2. * d + 1. ) * (rn + 1. )x1 = (tn + rn * bm1 - bp1) / tnend if
 do j = 1, jmx
   x(i, j, 1) = x(1, 1, 1) + x1 * widthend do
end do
```

```
Fill in the y values between bottom (j = 1) and top (j = jmx) using the same
spacing variation as in the x direction.
```

```
do j = 2, jmx-1y1 = dy1 * float(j - 1)if ( igrid .eq. 1 ) then
    an = y1rn = ( bpl / bm1 )**((an - d) / (1. - d))
   tn = (2. * d + 1. ) * (rn + 1. )y1 = (tn + rn * bm1 - bp1) / tnend if
  do i = 1, imx
   x(i, j, 2) = x(1, 1, 2) + y1 * height
  end do
end do
return
_{\mathrm{end}}
```
#### dxdy

Computes  $\Delta x$  and  $\Delta y$  grid spacings on a cartesian-aligned rectangular grid. Second-order central differencing used for interior points. Second-order onesided differencing used for boundary points. Called by cavity.

```
subroutine dxdy ( imx, jmx ) ! ..........................
                                                              dxdy
```
include 'params.inc'

At interior points  $\Delta x = \frac{1}{2} (x_{i+1} - x_{i-1})$ 

```
do i = 2, imx - 1dx1 = (x(i+1,1,1) - x(i-1,1,1)) * .5do j = 1, jmxdx(i, j, 1) = dx1end do
end do
```
At the left end  $\Delta x = \frac{1}{2}(-3x_1 + 4x_2 - x_3)$ 

```
dx1 = (-3. * x(1,1,1) + 4. * x(2,1,1) - x(3,1,1)) * .5do j = 1, jmx
 dx(1, j, 1) = dx1end do
```
At the right end  $\Delta x = \frac{1}{2}(3x_{imx} - 4x_{imx-1} + x_{imx-2})$ 

```
dx1 = (3.* x(imx,1,1) - 4.* x(imx-1,1,1) + x(imx-2,1,1) * .5do j = 1, jmxdx(imx, j, 1) = dx1end do
```
Now do the same for  $\Delta y$ , interior, bottom, and top points.

```
do j = 2, jmx - 1dy1 = (x(1,j+1,2) - x(1,j-1,2)) * .5do i = 1, imx
   dx(i, j, 2) = dy1end do
end do
```
Bottom.

 $dy1 = (-3. * x(1,1,2) + 4. * x(1,2,2) - x(1,3,2)) * .5$ do  $i = 1$ , imx  $dx(i,1,2) = dy1$ end do

```
Top.
```

```
dy1 = (3.* x(1,jmx,2) - 4.* x(1,jmx-1,2) + x(1,jmx-2,2)) * .5do i = 1, imxdx(i,jmx,2) = dy1end do
return_{\mathrm{end}}
```
# Initial

Sets initial conditions for zero motion at  $t = 0^-$ . At  $t = 0^+$  the upper surface impulsively started at speed  $U$ . Called by cavity.

```
subroutine initial ( imx, jmx, u, dxfac, iskp, tf ) !...initial
```

```
include 'params.inc'
```
tf is the array of solution variables to be initialized.

```
dimension tf(imax, jmax,5)
```
First set everything to zero at  $t = 0^-$ .

```
do k = 1, 5do j = 1, jmxdo i = 1, imxtf(i,j,k) = 0.end do
  end do
end do
```
Set the initial pressure to  $P_{ref} = 1$ .

```
do j = 1, jmxdo i = 1, imxtf(i,j,4) = 1.end do
end do
```
Now impulsively start the upper surface with speed  $U =$  ubig, set in cavity.inp.

```
do i = 1, imx\text{tf}(i,jmx,1) = u ! u-velocity
 \text{tf}(i,jmx,3) = 2. * u * dxfac / dx(i,jmax,2) ! vorticity
end do
return
end
```
# Timestep

timestep, called from cavity, determines the  $\Delta t$  timestep size for either local or global timestepping.  $\Delta t$  is then incorporated into the parameters alam and sig. alamx and sigx are analogous to convective and diffusive CFL numbers. respectively, and are set in cavity.inp.

```
subroutine timestep ( alamx, sigx, re ) !....timestep
```
include 'params.inc'

Initialize dtmin =  $min(\Delta t)$  for global timestep option.

```
dtmin = 2. * alamx * max(dx(2,2,1), dx(2,2,2))
```

```
do j = 1, jmax
 do i = 1, imax
```
Compute the local convective  $\Delta t$ .

$$
\Delta t = 2\lambda_{max} \min(\Delta x, \Delta y)
$$
  
dt1 = 2. \* alamx \* min( $dx(i, j, 1)$ ,  $dx(i, j, 2)$ )

Compute the local diffusive  $\Delta t$ .

$$
\Delta t = R_e \sigma_{max} \min(\Delta x^2, \Delta y^2)
$$
  
dt2 = re \* sigx \* min( $dx(i, j, 1)**2, dx(i, j, 2)**2$ )

The local  $\Delta t$  is the minimum of these timesteps. For global timestepping  $\Delta t$  is the minimum of all the local timesteps.

> $dt = min( dt1, dt2)$  $dtmin = min( dtmin, dt)$

Now incorporate  $\Delta t$  into alam and sig coefficients.

$$
\lambda_x = \frac{\Delta t}{2\Delta x}, \quad \lambda_y = \frac{\Delta t}{2\Delta y}
$$

$$
\sigma_x = \frac{\Delta t}{R_e \Delta x^2}, \quad \sigma_y = \frac{\Delta t}{R_e \Delta y^2}
$$

$$
\lambda_k = 1, 2
$$
alam(i,j,k) = dt \* .5 / dx(i,j,k)

sig(i,j,k) = dt / re / dx(i,j,k)\*\*2 end do

end do end do

do

This section sets a global timestep for all points. If local timestepping is desired, comment out the following do loops.

 $\epsilon$ 

 $\bar{\mathcal{L}}$ 

```
do j = 1, jmaxdo i = 1, imax
    do k = 1, 2alam(i,j,k) = dtmin * .5 / dx(i,j,k)sig(i,j,k) = dtmin / re / dx(i,j,k)**2end do
  end do
end do
return
end
```
#### Solvr

Linear system solver for  $Af = b$ . Called by cavity and multig. Matrix *A* is filled in subroutine loada and the right-hand side  $(RHS)$  vector  $b$  is assigned in subroutine loadb. Subroutines sgs, bc, decp, and stopping are also *called,* and follow solvr in this printout.  $Af = b$  is solved iteratively in the time variable using symmetric Gauss-Seidel sweeps.

```
mg = 0 working on top level of multigrid (fine grid)
mg = 1 (descending cycle of error smoothing
mg= 2 ascending cyc[(, of error smoothing
  subroutine solvr ( niterp, mg, imx, jmx, igov, dxfac, iskp,
  $ nitsgs, re, ubig, residO, istop, convg, nout, iskpout,
  $ cpustart, tf ) !.... solvr
  include 'params.inc'
  logical istop
  dimension fold(imax, jmax, 5), tf(imax,jmax,5)
```
Evolve in time until convergence or niterp iterations (main loop).

```
do n = 1, niterp
 ntot = ntot + 1
```
Retain previous solution to check convergence rate.

do 
$$
k = 1, 5
$$

\ndo  $j = 1, jmx$ 

\ndo  $i = 1, imx$ 

\ndo  $i = 1, imx$ 

\ndo  $i = 1, j, k$ 

\nend do

\nend do

\nend do

\nend do

\nend do

Solve convection/diffusion equations.

$$
f_t+uf_x+vf_y-\frac{1}{R_c}\nabla^2f=-g
$$

First step is to load penta-diagonal terms of *A* matrix in  $a_{i,j}$ ,  $a_{i+1,j}$ ,  $a_{i-1,j}$ ,  $a_{i,j+1}$ , and  $a_{i,j-1}$ .

call loada (  $1$ , imx, jmx, dxfac, iskp, mg,  $tf(1,1,1)$  )

If we are solving the primitive variables formulation.

if ( igor .eq. *1* ) then

Solve for u from,  $u_t + uu_x + vu_y = -P_x + \frac{1}{R_+}\nabla^2$ 

 $kk = 1$ 

Load RHS *b* vector if evolving on fine grid or the residual if this is a multi-grid error smoothing on acoarse grid.

```
if ( mg .eq. 0 ) then
 call loadb (kk, imx, jmx, iskp, dxfac, tf(1,1,1))
else
  if (mg .eq. 1) 11 = 1if ( mg .eq. 2 ) Ii = 2
 do jj = 2, jmx-i
   do ii = 2, imx-1
     b(ii,jj) = res(ii,jj,kk,11)end do
 end do
end if
```
Now perform the symmetric Gauss-Seidel sweeps.

call sgs ( $kk$ , nitsgs, imx, jmx,  $tf(1,1,1)$ )

Save the residual.

```
if ( mg .eq. 0 ) 11 = 1if ( mg .eq. 1 ) 11 = 3do jj = 2, jmx-i
      do ii = 2, imx-1
        res(ii,jj,kk,11) = b(ii,jj)\texttt{\$} - aij(ii,jj) * \texttt{tf}(ii,jj,kk)\texttt{\$} - aip1(ii,jj) * tf(ii+1,jj,kk)
\text{ $>$} - aim1(ii,jj) * tf(ii-1,jj,kk)
\text{\$} - ajp1(ii,jj) * tf(ii,jj+1,kk)
$ - ajm1(ii,jj) * tf(ii,jj-1,kk)end do
    end do
```
Now solve for *v* from,  $v_t + uv_x + vv_y = -P_y + \frac{1}{R_x}\nabla^2$ 

```
kk=2if ( mg .eq. 0 ) then
  call loadb ( kk, imx, jmx, iskp, dxfac, tf(1,1,1) )
else
  if (mg .eq. 1 ) 11 = 1if (mg .eq. 2 ) 11 = 2do jj = 2, jmx-i
    do ii = 2, imx-I
      b(ii,jj) = res(ii,jj,kk,11)end do
  end do
end if
```

```
call sgs (kk, nitsgs, imx, jmx, tf(1,1,1))
    if ( mg .eq. 0 ) 11 = 1if ( mg.eq. 1 ) Ii = 3
    do jj = 2, jmx-i
      do ii = 2, imx-1
        res(i, j, kk, 11) = b(i, jj)\texttt{\$} - aij(ii,jj) * \texttt{tf}(ii,jj,kk)\text{\$} - aip1(ii,jj) * tf(ii+1,jj,kk)
\text{ $>$} - aim1(ii,jj) * tf(ii-1,jj,kk)
$ - ajp1(ii,jj) * tf(ii,jj+1,kk)$ - ajm1(ii,jj) * tf(ii,jj-1,kk)end do
    end do
```
If instead of primitive variables we are solving the stream-function and vorticity equations, we evolve  $\zeta$  from,  $\zeta_t + u\zeta_x + v\zeta_y = \frac{1}{R_1}\nabla^2\zeta$ 

else if ( igov .eq. 2 ) then

```
kk = 3if ( mg .eq. 0 ) then
       call loadb (kk, imx, jmx, iskp, dxfac, tf(1,1,1))
    else
       if ( mg .eq. 1 ) 11 = 1if ( mg .eq. 2 ) 11 = 2do jj = 2, jmx-i
        do ii = 2, imx-1
          b(i, jj) = res(i, jj, kk, 11)end do
      end do
    end if
    call sgs (kk, nitsgs, imx, jmx, tf(1,1,1))
    if ( mg .eq. 0 ) 11 = 1if ( mg .eq. i ) ii = 3
    do jj = 2, jmx-i
      do ii = 2, imx-1
        res(i, j, kk, 11) = b(i, jj)$
              - aij(ii,jj) * tf(ii,jj,kk)$
              - aip1(ii,jj) * tf(ii+1,jj,kk)- aim1(ii,jj) * tf(ii-1,jj,kk)$
              - ajp1(ii,jj) * tf(ii,jj+1,kk)$
$
              - ajm1(ii,jj) * tf(ii,jj-1,kk)end do
     end do
   else
     write (6,*) ' bad value for igov = ', igov
```
endif

Having evolved the convective/diffusive equations, the Poisson equations remain to be solved.

$$
-\nabla^2 f = -g
$$

Load penta-diagonal terms for A matrix.

call loada ( 2, imx, jmx, dxfac, iskp, mg,  $tf(1,1,1)$  )

If using the primitive variables formulation we solve for *P.*

```
if ( igov .eq. 1 ) then
    kk = 4if ( mg .eq. 0 ) then
      call loadb ( kk, imx, jmx, iskp, dxfac, tf(1,1,1) )
     else
      if ( mg .eq. 1 ) ii = 1
      if ( mg .eq. 2 ) Ii = 2
      do jj = 2, jmx-I
        do ii = 2, imx-1
          b(ii,jj) = res(ii,jj,kk,11)end do
      end do
    end if
    call sgs (kk, nitsgs, imx, jmx, tf(1,1,1))
    if ( mg .eq. 0 ) 11 = 1if ( mg .eq. i ) ll = 3
    do jj = 2, jmx-1do ii = 2, imx-1
        res(ii,jj,kk,ll) = b(ii,jj)$ - aij(ii,jj) * tf(ii,jj,kk)
$ - aipl(ii,jj) * tf(ii+l,jj,kk)
\text{\$} - aim1(ii,jj) * tf(ii-1,jj,kk)
$ - ajpl(ii,jj) * tf(ii,jj+l,kk)
$ - ajm1(ii,jj) * tf(ii,jj-1,kk)end do
    end do
```
Otherwise solve for the stream-function  $\psi$  from,  $\nabla^2 \psi = \zeta$ .

```
else
  kk = 5if ( mg .eq. 0 ) then
    call loadb ( kk, imx, jmx, iskp, dxfac, tf(1,1,1) )
  else
   if ( mg .eq. 1 ) 11 = 1if ( mg .eq. 2 ) 11 = 2
```

```
do jj = 2, jmx-I
         do ii = 2, imx-1
           b(i, jj) = res(i, jj, kk, 11)end do
       end do
     end if
     call sgs (kk, nitsgs, imx, jmx, tf(1,1,1))
     if ( mg .eq. 0 ) 11 = 1
     if ( mg .eq. 1 ) 11 = 3do jj = 2, jmx-I
       do ii = 2, imx-I
         res(i, j, kk, 11) = b(i, jj)$
              - aij(ii,jj) * tf(ii,jj,kk)
$
              - aipl(ii,jj) * tf(ii+l,jj,kk)
$
              - aim1(ii,jj) * tf(ii-1,jj,kk)$
              - ajp1(ii,jj) * tf(ii,jj+1,kk)\hat{\mathbf{z}}- ajml(ii,jj) * tf(ii,jj-l,kk)
       end do
     end do
   end if
```
If we are performing an update on the fine mesh then update the boundary points. Also, for the stream-function/vorticity formulation the velocities and pressure need to be decoded at the interior points. Otherwise, if this is an error *smoothing* iteration, skip this section.

```
if ( mg .eq. 0 ) then
      call bc ( igov, imx, jmx, ubig, re, iskp, dxfac,
\ddot{\bm{\epsilon}}tf(1,1,1))
      if ( igov .eq. 2 ) then
```
Decode the velocities.

```
do j = 2, jmx-1j1 = (j - 1) * iskp + 1do i =2, imx-I
          i1 = (i - 1) * iskp + 1
          tf(i,j,1) = .5 * (tf(i,j+1,5) - tf(i,j-1,5))$ / dx(i1,j1,2) * dxfac
          \text{tf}(i,j,2) = .5 * (tf(i-1,j,5) - tf(i+1,j,5))\text{\$} / dx(i1,j1,1) * dxfac
        end do
      end do
```
Decode the pressure by iterating on the Poisson equation.

```
call decp ( imx, jmx, iskp, tf(1,1,1) )
  end if
end if
```
*Check* convergence criteria to see if we stop.

```
call stopping ( n, imx, jmx, igor, residO, istop, convg,
$ resid, nout, iskpout, cpustart, iskp, mg,
$ \qquad \qquad \text{fold}(1,1,1), \text{ tf}(1,1,1) )
```
Jump out of loop when converged.

if ( istop .eq. .true. ) go to I00

End of the main loop for time evolution.

end do

```
idebugwrite = 0if ( idebugwrite .eq. I ) write (6,200)
200 format (/ 'reached maximum number of iterations without ',
   $ 'converging'/)
I00 continue
    if ( idebugwrite .eq. I ) write (6,201) n, iskp, resid
201 format ( n = 1, i5, i iskp = i, i2, i resid = i, e13.5)
    return
    end
```
### Load A

Form the peta-diagonal Left-Hand Side (LHS) implicit matrix. Stored in five diagonal vectors,  $A_{i,j}$ ,  $A_{i\pm1,j}$ , and  $A_{i,j\pm1}$ . loada is called from solvr.

```
subroutine loada ( ieq, imx, jmx, dxfac, iskp, mg, tf )
      include 'params.inc'
      dimension tf(imax,jmax,5)d1 = dxfacd2 = dxfac**2
For the convective/diffusive equations for u, v, or \zeta,
```
 $A_{i,j} = 1 + 2\sigma_x + 2\sigma_y$  $A_{i\pm 1,j} = -\sigma_x \pm \lambda_x u$ ,  $A_{i,j\pm 1} = -\sigma_y \pm \lambda_y v$ if ( ieq .eq. i ) then do  $j = 1$ ,  $jmx$ jl *=* ( j - 1 ) \* iskp + 1 do  $i = 1$ ,  $imx$  $i1 = (i - 1) * i$ skp + 1 if ( mg **.eq.** 0 ) then  $u1 = tf(i,j,1)$  $v1 = tf(i,j,2)$ else  $u1 = f(i1,j1,1)$  $v1 = f(i1,j1,2)$ end if aij(i,j)= 1. + 2.\*sig(i1,j1,1)\*d2 + 2.\*sig(i1,j1,2)\*d2  $aip1(i,j) = -sig(i1,j1,1)*d2 + alam(i1,j1,1)*d1 * u1$  $aim1(i,j) = -sig(i1,j1,1)*d2 - alam(i1,j1,1)*d1 * u1$  $ajp1(i,j) = -sig(i1,j1,2)*d2 + alam(i1,j1,2)*d1 * v1$  $ajm1(i,j) = -sig(i1,j1,2)*d2 - alam(i1,j1,2)*d1 * v1$ end do end do

For the Poisson equations for  $P$  or  $\psi$ ,

$$
A_{i,j} = \frac{2}{\Delta x^2} + \frac{2}{\Delta y^2}
$$

$$
A_{i\pm 1,j} = -\frac{1}{\Delta x^2}, \quad A_{i,j\pm 1} = -\frac{1}{\Delta y^2}
$$

$$
\text{(ieq .eq. 2) then}
$$

else if do  $j = 1$ ,  $jmx$ 

```
ji = ( j - 1 ) * iskp + 1do i = 1, imxi1 = (i - 1) * iskp + 1
       aij (i,j) = 2. * d2 / dx(i1,j1,1)**2 +2.* d2 / dx(i1,j1,2)**2\boldsymbol{\$}aip1(i,j) = -d2 / dx(i1,j1,1)**2
       aim1(i,j) = -d2 / dx(i1,j1,1)**2ajp1(i,j) = -d2 / dx(i1,j1,2)**2ajm1(i,j) = -d2 / dx(i1,j1,2)**2end do
   end do
```
end if

return end

#### Load b

Assign the Right-Hand Side (RHS) vector *b* for advancing  $Af = b$  from time level *n* to level  $n + 1$ . loadb is called by solvr.

```
subroutine loadb ( mf, imx, jmx, iskp, dxfac, tf )
      include 'params.inc'
      dimension tf(imax,jmax,5)
      dl = dxfac
      d2 = dxfac * dxfacIf solving for u,
                        b = u - \left(\frac{\Delta x}{2}\right) - \frac{2}{2}$
           end do
         end do
If solving for v,
      if ( mf .eq. I ) then
         do j = 2, jmx - 1jl = ( j - i ) * ±skp + 1
           do i = 2, imx - 1
             i1 = ( i - 1 ) * iskp + 1
             b(i,j) = tf(i,j,mf) - alam(i1,j1,mf) * dxfac *(t f(i+1,j,4) - tf(i-1,j,4))b=v-\left(\frac{\Delta t}{\Delta y}\right)\frac{P_{j+1}-P_{j-1}}{2}else if ( mf .eq. 2 ) then
         do j = 2, jmx - 1jl = ( j - i ) * iskp + 1
           do i = 2, imx - 1
             i1 = ( i - 1 ) * iskp + 1
             b(i,j) = tf(i,j,mf) - alam(i1,j1,mf) * dxfac *$ ( tf(i,j+1,4) - tf(i,j-1,4) )
           end do
         end do
If solving for \zeta, b = \zeta.
       else if ( mf .eq. 3 ) then
         do j = 2, jmx - 1do i = 2, imx - 1b(i,j) = tf(i,j,mf)end do
```
end do

If solving for *P,*

$$
b = -\frac{C}{\Delta t} + \frac{(u_{i+1} - u_{i-1})^2}{4\Delta x^2} + \frac{(u_{j+1} - u_{j-1})(v_{i+1} - v_{i-1})}{2\Delta x \Delta y} + \frac{(v_{j+1} - v_{j-1})^2}{4\Delta y^2} - \frac{1}{R_e} \left[ \frac{C_{i+1} - 2C + C_{i-1}}{\Delta x^2} + \frac{C_{j+1} - 2C + C_{j-1}}{\Delta y^2} \right]
$$

where,

$$
C = \frac{u_{i+1} - u_{i-1}}{2\Delta x} + \frac{v_{j+1} - v_{j-1}}{2\Delta y}
$$

```
$
    $
    $
    $
    $
c b(i,j) = .5 * (c $ (
¢ $ (
c $ (
c $ (
c $ /
c b(i,j) = .5
* (f(i+l,j,l) - f(i-l,j,l) )**2 /
c \qquad \qquad \bulletc \qquad \qquad \bulletend do
      end do
     else if ( mf .eq. 4 ) then
      do j = 2, jmx - 1j1 = (j - 1) * iskp + 1do i = 2, imx - 1i1 = (i - 1) * iskp + 1
          b(i,j) = .25 * d2 * ( (tf(i+1,j,1) -tf(i-l,j,l))**2 / dx(il,jl,l)**2
               + 2.*(tf(i,j+l,l) - tf(i,j-l,l)) *
(tf(i+l,j ,2)
               - tf(i-l,j,2)) /
dx(il,jl,l) / dx(il,jl,2)
               + (tf(i,j+l,2) -
tf(i,j-l,2))**2 /
              dx(i1,j1,2)**2)
                       f(i,j+l
,I) - f(i,j-l,l) ) *
                       f(i+l ,j
,2) - f(i-l,j,2) ) -
                       f(i+l,j
,I) -f(i-l,j,l) ) *
                     (f(i,j+1,2) - f(i,j-1,2) ) )dx(i,j,l) / dx(i,j,2)
                     dx(i,j,1)***2+.5*(f(i,j+1,1) - f(i,j-1,1))(f(i+1,j,2) - f(i-1,j,2)) / dx(i,j,1) / dx(i,j,2)
```

```
If solving for psi, b = -\zeta.
```
 $\mathbf c$ 

```
else if ( mf .eq. 5 ) then
  do j = 2, jmx - 1do i = 2, imx - 1b(i,j) = -tf(i,j,3)end do
  end do
else
  write (6,*) ' mf not .le. 5 in loadb, mf = '
, mf
end if
```

```
* diagnostic *
\mathbf{c}do i = 2, imx-1<br>do j = 2, jmx-1<br>write (6,*) ' b=',b(i,j),' for i=',i,' j=',j
\mathbf{c}^-\mathbf{c}^{\top}\mathbf{c}^{\top}\mathbf{c}^{\top}end do
            end do
\mathbf{c}^-return
```
 $_{\rm end}$ 

 $\sim 10^{-10}$ 

#### Sgs

Symmetric Gauß-Seidel iteration module. Iterates on  $Af = b$ , sweeping first on increasing  $i$  nested inside increasing  $j$ , then sweeps again on decreasing  $j$ nested inside decreasing *i*. niter symmetric sweeps are performed. The variable/equation to be updated is designated by mr. sgs is called by solvr and decp.

```
subroutine sgs ( mf, niter, imx, jmx, tf )
include 'params.inc'
dimension tf(imax,jmax,5)
imx1 = imx - 1jmx1 = jmx - 1
```
How many symmetric sweeps to perform---niter.

```
do k = 1, niter
```
Forward sweep  $i$  and  $j$  increasing. Since  $A$  is penta-diagonal, the update formula is.

```
1
f_{i,j} = \frac{f_{i,j}}{g_i} + a_{i+1,j}f_{i+1,j} - a_{i-1,j}f_{i-1,j} - a_{i,j+1}f_{i,j+1} - a_{i,j-1}f_{i,j-1}do j = 2, jmx1jp1 = j + 1jm1 = j - 1do i = 2, imx1ip1 = i + 1im1 = i - 1\text{tf}(i,j,mf) = (b(i,j) - aip1(i,j) * tf(ip1,j,mf) -\text{sim}(i,j) * tf(im1,j,mf) - ajp1(i,j) * tf(i,jp1,mf)\text{\$} - ajm1(i,j) * tf(i,jm1,mf) ) / aij(i,j)
       end do
     end do
```
Backward sweep- $-i$  and j decreasing.

```
do i = imx1, 2, -1ip1 = i + 1im1 = i - 1do j = jmx1, 2, -1jp1 = j + 1jm1 = j - 1tf(i,j,mf) = (b(i,j) - aip1(i,j) * tf(ip1,j,mf) -\text{sim}(i,j) * tf(im1,j,mf) - ajp1(i,j) * tf(i,jp1,mf)\text{ $>$ } - ajm1(i,j) * tf(i,jm1,mf) ) / aij(i,j)
```
 $\,$ end $\,$ do  $% \left\vert \phi _{0}\right\rangle$ end $% \left\vert \phi _{0}\right\rangle$ do

end do

 $\hat{\boldsymbol{\beta}}$ 

 $\mathcal{L}$ 

 $return$  $_{\mathrm{end}}$ 

#### Boundary Conditions

Explicitly update the boundary points. All boundaries are solid, no-slip walls. Upper boundary translates at speed ubig. bc is called by solvr.

subroutine bc ( ieq, imx, jmx, ubig, re, iskp, dxfac, tf ) include 'params.inc' dimension  $tf(imax, jmax,5)$  $d2 = dxfac * dxfac$  $i = 1$ , left wall  $i = 1$  $i1 = (i - 1) * i$ skp + 1 do  $j = 2$ ,  $jmx-1$  $j1 = (j - 1) * iskp + 1$ if ( ieq .eq. I ) then  $\mathbf c$ ! primitive variables formulation  $u=v=0$  $tf(i,j,1) = 0.$ 

 $tf(i, j, 2) = 0.$ 

Several options for pressure are:

C C C C C C C c else  $P_{wall} = P_{wall+1}$  $P_{wall} = \frac{4}{3}P_{wall+1} - \frac{1}{3}P_{wall+2}$  $P_{wall} = \frac{1}{3}\left( 4P_{wall+1} - P_{wall+2} + \frac{4P_{wall+1} - 2P_{wall+2}}{R_e \Delta x} + 2P_{wall+1}^2 \right)$  $P_{wall} = P_{wall+1} + \frac{2P_{wall+1} - P_{wall+2}}{R_c \Delta x} + P_{wall+1}^2$  $tf(i,j,4) = tf(i+1,j,4)$  $f(i,j,4) = 4. / 3. * f(i+1,j,4) - f(i+2,j,4) / 3.$  $f(i,j,4) = (4. * f(i+1,j,4) - f(i+2,j,4) +$  $\text{\$} \qquad (\; 4. * f(i+1,j,1) - 2. * f(i+2,j,1) )$ \$ / re /  $dx(i,j,1) + 2. * f(i+1,j,1) * * 2$  / 3.  $f(i,j,4) = f(i+1,j,4) + (2. * f(i+1,j,1) - f(i+2,j,1))$ \$ / re / dx(i,j,1) +  $f(i+1,j,1)$  \*\*2 ! vorticity/stream function formulation

Options for  $\psi$  and  $\zeta$  are:

 $\psi_{wall}=0$ 

```
\psi_{wall} = \psi_{wall+1}v_{wall}=\frac{4}{3}\psi_{wall+1}-\frac{1}{3}\psi_{wall+2}2 \psi_{wall+1}Swall - \Lambda_r^21
                      \zeta_{wall} = \frac{1}{\Delta r^2} \left( \frac{\psi_{wall} - 2\psi_{wall+1} + \psi_{wall+2}}{\psi_{a} \psi_{b} + \psi_{b} \psi_{c} \psi_{d} \psi_{c} \right)tf(i,j,5) = 0.f(i,j,5) = 4. / 3. * f(i+1,j,5) - f(i+2,j,5) / 3.\mathsf{c}f(i,j,5) = f(i+1,j,5)\mathbf{C}\text{tf}(i,j,3) = 2. * d2 * \text{tf}(i+1,j,5) / dx(i1,j1,1) **2f(i,j,3) = (f(i,j,5) - 2. * f(i+1,j,5) + f(i+2,j,5)) /
\mathsf{C}\text{d}x(i, j, 1)**2
\mathsf{C}end if
\mathsf{C}end do
i = imx, right wall
        i = imxi1 = (i - 1) * iskp + 1
        do j = 2, jmx-I
           j1 = (j - 1) * iskp + 1if ( ieq .eq. 1 ) then
\mathbf ctf(i, j, 1) = 0.tf(i, j, 2) = 0.f(i,j,4) = 4. / 3. * f(i-1,j,4) - f(i-2,j,4) / 3.\mathsf{c}f(i,j,4) = f(i-1,j,4) - (2. * f(i-1,j,1) - f(i-2,j,1))\mathbf c\text{\$} / re / dx(i,j,1) + f(i-1,j,1)**2
\mathbf ctf(i, j, 4) = tf(i-1, j, 4)\mathbf celse
              f(i,j,5) = 4. / 3. * f(i-1,j,5) - f(i-2,j,5) / 3.\mathbf c
```

```
j = 1jl = ( j - 1 ) * iskp + I
do i = 2, imx-i
 i1 = (i - 1) * iskp + 1
```
 $f(i,j,5) = f(i-1,j,5)$ 

 $\text{d}x(i,j,1)$ \*\*2

 $tf(i,j,5) = 0.$ 

end if end do

 $j = 1$ , bottom

 $\mathbf c$ 

 $\mathbf c$  $\mathbf c$ 

 $\mathbf c$ 

 $f(i,j,3) = (f(i,j,5) - 2. * f(i-1,j,5) + f(i-2,j,5))$  /

 $tf(i,j,3) = 2. * d2 * tf(i-1,j,5) / dx(i1,j1,1)**2$ 

if (ieq.eq. 1) then  $\mathbf c$  $\text{tf}(i,j,1) = 0.$  $tf(i, j, 2) = 0.$  $f(i,j,4) = 4. / 3. * f(i,j+1,4) - f(i,j+2,4) / 3.$  $\mathbf{C}$  $\mathbf{c}$  $f(i,j,4) = f(i,j+1,4) + (2. * f(i,j+1,2) - f(i,j+2,2))$  $\ddot{\ddot{\bm{z}}}$ / re /  $dx(i,j,2) + f(i,j+1,2)**2$  $\mathbf c$  $tf(i, j, 4) = tf(i, j+1, 4)$  $\mathbf{c}$ else  $f(i,j,5) = 4. / 3. * f(i,j+1,5) - f(i,j+2,5) / 3.$  $\mathbf{C}$  $\mathbf{C}$  $f(i,j,5) = f(i,j+1,5)$  $tf(i, j, 5) = 0.$  $f(i,j,3) = ( f(i,j,5) - 2. * f(i,j+1,5) + f(i,j+2,5) ) /$  $\mathbf c$  $\mathbf c$ \$  $dx(i,j,2)**2$  $tf(i,j,3) = 2. * d2 * tf(i,j+1,5) / dx(i1,j1,2) **2$ end if  $\mathbf{C}$ end do

 $j = jmx$ , top

 $\mathbf{c}$ 

 $j = jmx$  $j1 = (j - 1) * iskp + 1$ do  $i = 2$ ,  $imx-1$  $i1 = (i - 1) * i$ skp + 1 if (ieq.eq. 1) then

Same options for v and P.  $u = U$  (ubig).

just set the corner points to a neighboring point

```
do k = 1, 5tf(1,1,k) = tf(2,1,k)\texttt{tf}(imx,1,k) = \texttt{tf}(imx-1,1,k)tf(1,jmx,k) = tf(2,jmx,k)tf(imx, jmx, k) = tf(imx-1, jmx, k)\mathop{\mathrm{end}}\nolimitsdo
return
```
 $_{\mathrm{end}}$ 

 $\bar{z}$ 

#### Decp

Decode the pressure from the stream-function and vorticity. Relies on the fact that the velocities have already been decoded in solvr. The Poisson equation for the steady-state pressure,

 $\ddot{\phantom{0}}$ 

$$
\nabla^2 P = 2 (u_x v_y - u_y v_x)
$$

is relaxed using symmetric Gauß-Seidel sweeps. Called from cavity. Calls sgs.

```
subroutine decp ( imx, jmx, iskp, tf )
include 'params.inc'
dimension tf ( imax, jmax, 5 )
```
Build pentadiagonal LHS and forcing function RHS at interior points. Multiply through by grid spacing for convenience, giving,

$$
\Delta x^2 \Delta y^2 \nabla P = 2\Delta x^2 \Delta y^2 (u_x v_y - u_y v_x)
$$
  
do i = 2, imx - 1  
i1 = (i - 1) \* iskp + 1  
do j = 2, jmx - 1  
j1 = (j - 1) \* iskp + 1

Construct LHS with two-dimensional, second-order central differences,

$$
\Delta x^2 \Delta y^2 \nabla^2 P_{i,j} \rightarrow \Delta y^2 (P_{i+1} + P_{i-1}) + \Delta x^2 (P_{j+1} + P_{j-1}) - 2(\Delta x^2 + \Delta y^2) P_{i,j}
$$
  
\n
$$
aij(i,j) = -2. * (dx(i1,j1,1) * *2 + dx(i1,j1,2) * *2 )
$$
  
\n
$$
aipl(i,j) = dx(i1,j1,2) * *2
$$
  
\n
$$
aim1(i,j) = dx(i1,j1,1) * *2
$$
  
\n
$$
ajpl(i,j) = dx(i1,j1,1) * *2
$$
  
\n
$$
ajm1(i,j) = dx(i1,j1,1) * *2
$$

Construct the RHS vector using second-order central differences,

$$
2\Delta x^2 \Delta y^2 \left(u_x v_y - u_y v_x\right) \rightarrow
$$

$$
\frac{\Delta x \Delta y}{2} [(u_{i+1} - u_{i-1})(v_{j+1} - v_{j-1}) - (u_{j+1} - u_{j-1})(v_{i+1} - v_{i-1})]
$$
\n
$$
ux = f(i+1, j, 1) - f(i-1, j, 1)
$$
\n
$$
uy = f(i, j+1, 1) - f(i, j-1, 1)
$$
\n
$$
vx = f(i+1, j, 2) - f(i-1, j, 2)
$$
\n
$$
vy = f(i, j+1, 2) - f(i, j-1, 2)
$$
\n
$$
b(i, j) = .5 * dx(i1, j1, 1) * dx(i1, j1, 2) *
$$
\n
$$
u + vy - uy * vx
$$
\n
$$
end do
$$
\n
$$
end do
$$
\n
$$
end do
$$

Finally iteratively solve for the pressure using Gauß-Seidel sweeps.

```
call sgs (4, 1, imx, jmx, tf(1,1,1))return_{\mathrm{end}}
```
 $\mathcal{A}$ 

 $\hat{\mathcal{L}}$ 

# Stopping

Check to see if convergence criteria has been met. Also outputs convergence **and** timing history. Called by solvr.

```
subroutine stopping ( n, imx, jmx, igov, residO, istop,
$ convg, resid, nout, iskpout, cpustart, iskp, mg,
$ fold, tf )
include 'params.inc'
dimension fold(imax,jmax,5), tf(imax,jmax,5)
logical istop
```
Compute *L2* residual of all variables at all points.

```
resid = 0.
     do j = 1, jmxdo i = 1, imxc primitive variables
         if ( igor .eq. I ) then
           resid = resid + (tf(i,j,1) - fold(i,j,1)) **2
           resid = resid + (tf(i,j,2) - fold(i,j,2))**2
           resid = resid + (tf(i,j,4) - fold(i,j,4))**2
         else
c stream-function/vorticity
           resid = resid + (tf(i,j,3) - fold(i,j,3))**2
           resid = resid + (tf(i,j,5) - fold(i,j,5)) **2
         end if
       end do
     end do
     resid = sqrt( resid )
```
Initialize starting residual if first iteration.

```
if ( resid0 .1t. 0. ) then
 resid0 = residwrite (45) 1, etime(a1, a2)-cpustart, 1.
  write (6,*) ' resid0 = ', resid0nout = 1end if
```
Normalize the residual by the starting residual.

```
resid = resid / resid0
```
Check for convergence if on fine mesh.

```
if ( iskp .eq. i .and. abs(resid) .It. convg ) then
  istop = .true.
 write (6,*) ' *** Solution Converged ***'
end if
```
Save convergence history if on fine mesh.

```
if ( ( mod( ntot, iskpout ) .eq. 0
         .or. istop .eq. .true. ) .and. mg .eq. 0 )then
    $cpu1 = etime( atime1, atime2) - cpustart
       write(45) ntot, cpu1, resid
       write (6,110) ntot, iskp, cpu1, resid
110 format ('iter = ', i5, ', iskp = ', i2,', cput = ',<br>$ f7.1, 's,', ' resid = ', e12.6)
       nout = nout + 1end if
     return
     end
```
# Restrict

Restrict a fine-mesh vector to a coarse mesh by simple injection of the overlapping points, vbig is the vector to be restricted, defined on the fine grid. vsmal is the resultant vector, defined on the coarse grid. ix and jx are dimensions of vsmal. *Called* from cavity and multig.

L,

```
subroutine restrict ( ix, jx, vbig, vsmal )
include 'params.inc'
dimension vbig(imax,jmax,5), vsmal(imax,jmax,5)
do k = 1, 5do j = 1, jxj2 = 2 * j - 1do i = 1, ix
      i2 = 2 * i - 1vsmal(i,j,k) = vbig(i2,j2,k)end do
  end do
end do
return
end
```
# Prolong

A linear-averaging prolongation of a vector from a coarse grid to a fine grid. vsmal is the vector to prolongate, defined on the coarse grid. vbig is the result of the prolongation, defined on the fine grid. ix and jx are dimensions of vsmal. Called by cavity and multig.

```
subroutine prolong ( ix, jx, vbig, vsmal )
include 'params.inc'
dimension vbig(imax,jmax,5), vsmal(imax,jmax,5)
```

```
do k = 1, 5
```
Simple injection for the overlapping points.

```
do j = 1, jxj2 = 2 * j - 1do i = 1, ix
    i2 = 2 * i - 1vbig(i2,j2,k) = vsmall(i,j,k)end do
end do
```
Two-point averaging in *i* for the new fine-grid points along a  $j = const$  line of the *coarse* grid.

```
doj =1, jx
 j2 = 2 * j - 1do i = 1, ix-1i2 = 2 * ivbig(i2,j2,k) = .5 * (vsmall(i,j,k) + vsmall(i+1,j,k))end do
end do
```
Two-point averaging in *j* for the new fine-grid points along a  $i = const$  line of the *coarse* grid.

```
do i = 1, ix
  i2 = 2 * i - 1do j = 1, jx-1j2 = 2 * jvbig(i2,j2,k) = .5 * (vsmall(i,j,k) + vsmall(i,j+1,k))end do
end do
```
Four-point averaging for remaining fine-grid points, corresponding to  $i\pm\frac{1}{2},\ j\pm\frac{1}{2}$ on the *coarse* grid.

¥,

```
do j = 1, jx - 1j2 = 2 * jdo i = 1, ix - 1i2 = 2 * ivbig(i2,j2,k) = .25 *
(vsmal(i,j,k) + vsmal(i+l,j,k) +
$
           vsmal(i,j+1,k) + vsmal(i+1,j+1,k))
    end do
  end do
end do
return
end
```
# Multig

V-cycle multigrid driver. Called from cavity. Calls solvr, restrict, and prolong.

```
subroutine multig
include 'params.inc'
logical istop
common / parms / alength, alammax, sigmax, re, height, ubig,
$
     igov, nitsgs, niterp, convg, iskpout, img, istop,
$
     igrid, beta
common / parm2 / cpustart, dxfin, dxmed, dxcor, iskpfin,
      iskpmed, iskpcor, resid0, nout
$
```
Begin main loop of V-cycle. Perform niterp cycles.

do nn =  $1$ , niterp

Relax solution on fine-mesh. First argument is the number of smoothing iterations to perform.

```
call solvr (3, 0, imax, jmax, igov, dxfin, iskpfin,
       nitsgs, re, ubig, resid0, istop, convg, nout,
$
       iskpout, cpustart, f(1,1,1))
$
```
Are we converged on the fine mesh?

if (istop .eq. .true. ) go to 200

Restrict residual from fine mesh to medium mesh.

```
call restrict(imxmed, jmxmed, res(1,1,1,1), res(1,1,1,2))
do k = 1, 5do j = 1, jmxmed
    do i = 1, imxmed
      res(i, j, k, 1) = res(i, j, k, 2)fmed(i, j, k) = 0. ! zero out error on medium mesh
    end do
  end do
end do
```
Smooth error on medium mesh. Again, the first argument is the number of smoothing iterations to perform.

```
call solvr (2, 1, imxmed, jmxmed, igov, dxmed, iskpmed,
         nitsgs, re, ubig, resid0, istop, convg, nout,
\mathbf{\$}iskpout, cpustart, fmed(1,1,1))
\mathbf{\$}
```
Restrict residual from medium to coarse mesh.

```
call restrict(imxcor,jmxcor,res(1,1,1,3),res(1,1,1,1))
do k = 1, 5do j = I, jmxcor
    do i = 1, imxcor
      fcor(i,j,k) = 0.end do
  end do
end do
```
Smooth error on coarse mesh.

```
call solvr ( 1, 1, imxcor, jmxcor, igov, dxcor, iskpcor,
$ nitsgs, re, ubig, residO, istop, convg, nout,
\quad iskpout, cpustart, fcor(1,1,1))
```
Prolong coarse-mesh error to medium mesh.

```
call prolong (imxcor, jmxcor, res(1,1,1,3), fcor(1,1,1)))
```
Correct medium-mesh error with contribution from coarse mesh.

```
do k = 1, 5do j = 2, jmxmed-1do i = 2, imxmed-1
     fmed(i,j,k) = freq(i,j,k) + res(i,j,k,3)end do
  end do
end do
```
Smooth medium-mesh error again.

```
call solvr ( 2, 2, imxmed, jmxmed, igor, dxmed, iskpmed,
$ nitsgs, re, ubig, residO, istop, convg, nout,
\quad iskpout, cpustart, fmed(1,1,1))
```
Prolong medium-mesh error to fine mesh.

call prolong (imxmed, jmxmed,  $res(1,1,1,1)$ ,  $fmed(1,1,1))$ 

Update fine-mesh solution with correction to residual from medium mesh.

```
do k = 1, 5do j = 2, jmax-1do i = 2, imax-1
      f(i,j,k) = f(i,j,k) + res(i,j,k,1)end do
  end do
end do
```
Smooth fine-mesh solution again.

```
call solvr (3, 0, imax, jmax, igov, dxfin, iskpfin,
          nitsgs, re, ubig, resid0, istop, convg, nout,<br>iskpout, cpustart, f(1,1,1))
\mathbb S\pmb{\$}
```
Now loop back to repeat V-cycle.

end do 200 continue

 $\overline{\phantom{a}}$ 

 $return$  $_{\mathrm{end}}$ 

#### Outsol

Solution-output routine, called from cavity. Solution is written to cavity\_tec.dat in TECPLOT<sup>[2]</sup> format for variables: *x, y,*  $\Delta x$ *,*  $\Delta y$ *, u, v,*  $\zeta$ *, P,*  $\psi$ *,*  $u_x + v_y$ *.* 

Also outputs plot file of convergence history to cavity\_convg.dat.

```
subroutine outsol ( imx, jmx, nout)
include 'params.inc'
dimension deriv(imax,jmax,2)
```
Compute derivatives of velocities to verify continuity equation. Central difference interior points, one-sided differences on boundaries. Should get  $u_x + v_y = 0$ .  $u_x$ 

```
do j = 1, jmxderiv(1,j,1) = (f(2,j,1) - f(1,j,1)) / dx(1,j,1)do i = 2, imx-I
    deriv(i,j,1) = .5 * (f(i+1,j,1) - f(i-1,j,1))$ / dx(i,j,l)
  end do
  deriv(imx,j,1) = (f(imx,j,1) - f(imx-1,j,1))
$ / dx(imx,j,l)
end do
```
 $v_y$ 

```
do i = 1, imxderiv(i,1,2) = (f(i,2,2) - f(i,1,2)) / dx(i,1,2)
  do j = 2, jmx-I
    deriv(i,j,2) = .5 * (f(i,j+1,2) - f(i,j-1,2))\oint / dx(i,j,2)
  end do
  deriv(i,jmx,2) = (f(i,jmx,2) - f(i,jmx-1,2))
$ / dx(i,jmx,2)
 end do
```
Tecplot-format grid and solution file.

```
I00
format ( 'TITLE = "flowsol"' /
    open ( 15, file = 'cavity_tec.dat', form = 'formatted' )
    write ( 15, I00 ) imx, jmx
   \text{\$} 'VARIABLES = "X", "Y", "dx", "dy"'/
   \text{\$} '"u", "v", "zeta",' /
   $ '"P", "psi", "cont"' /
   $ 'ZONE I=', i3, ', J=', i3, ', F=BLOCK' )write ( 15, * ) (((x(i,j,k), i=1,imx), j=1,jmx), k=1,2)write ( 15, * ) ((( dx(i,j,k), i=1,imx), j=1,jmx), k=1,2)
```

```
write ( 15, * ) ((( f(i,j,k), i=1,imx), j=1,jmx), k=1,5)
write ( 15, * ) ((( deriv(i,j,1) + deriv(i,j,2) ),
$ i=1, imx), j=1, jmx)
```
Tecplot-format convergence history.

```
open ( 16, file = 'cavity_convg.dat', form = 'formatted' )
    write ( 16, i01 ) nout
I01 format ( 'TITLE = "Convergence"' /
   $ 'VARIABLES = "iter", "CPU", "R-L_2"' /
    $ 'ZONE I=', i5, ', J=1, F=point')
    rewind (45)
    do n = 1, nout
      read (45) i, cpu, resid
      write (16,*) i, cpu, resid
    end do
    return
    end
```
## Results

Incompressible Navier-Stokes solutions were computed inside a unit cavity, with the upper surface translating to the right. Three Reynolds numbers  $(R_e)$  were considered, 100, 400, and 2000. In all cases uniform meshes were employed, with the same spacing in both *x* and *y* directions.

Convergence times for six cases, corresponding to a coarse and fine mesh convergence study at each of the three Reynolds numbers, are tabulated in Table 1. Solution times are seen to increase with increasing *Re,* and to increase by an order of magnitude with a quadrupling of the grid density. Solution times reported are for an SGI 195 MHz R10000 CPU. Each case was started from a stationary initial condition, using three-level mesh sequencing and nmltigrid smoothing to accelerate convergence.

| $R_{\star}$ |     | CPU sec. | L,                 | Resolution  |
|-------------|-----|----------|--------------------|-------------|
| 100         | 51  | 13       | $10^{-6}$          | $\pm 0.01$  |
| 100         | 101 | 121      | $10^{-6}$          | $\pm 0.005$ |
| 400         | 101 | 168      | $10^{-6}$          | $\pm 0.005$ |
| 400         | 126 | 224      | $10^{-6}$          | $\pm 0.004$ |
| 2000        | 125 | 707      | $2 \times 10^{-5}$ | $\pm 0.004$ |
| 2000        | 249 | 4039     | $5 \times 10^{-5}$ | $\pm 0.002$ |

Table 1: Cases on unit square with  $J \times J$  mesh.

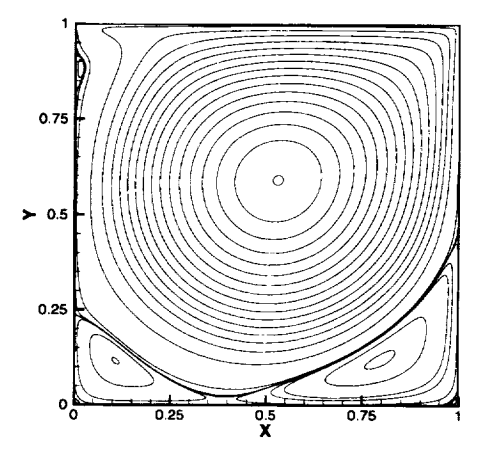

Figure 1: Stream-function contours at  $R_e = 2000$ ,  $201 \times 201$  mesh.

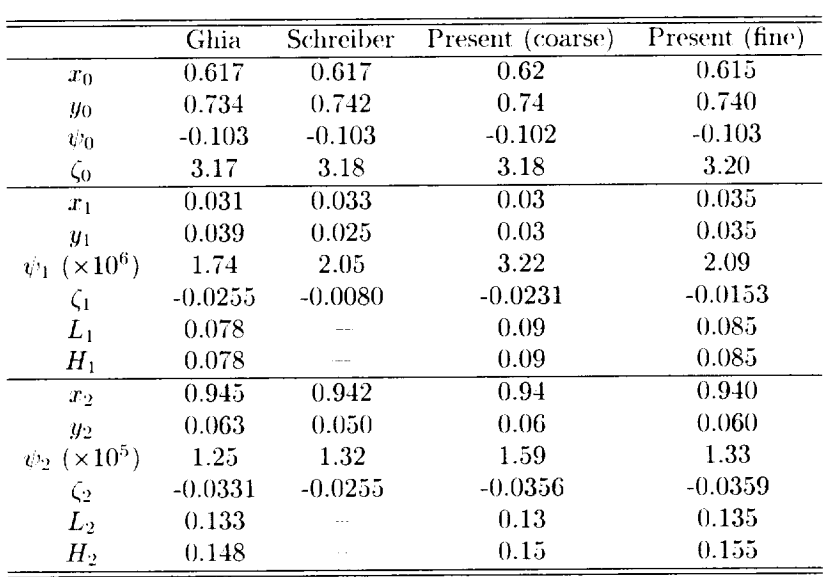

 $\bar{z}$ 

 $\bar{\star}$ 

Table 2: Vortex locations, stream-function, and vorticity for  $R_e=100.$ 

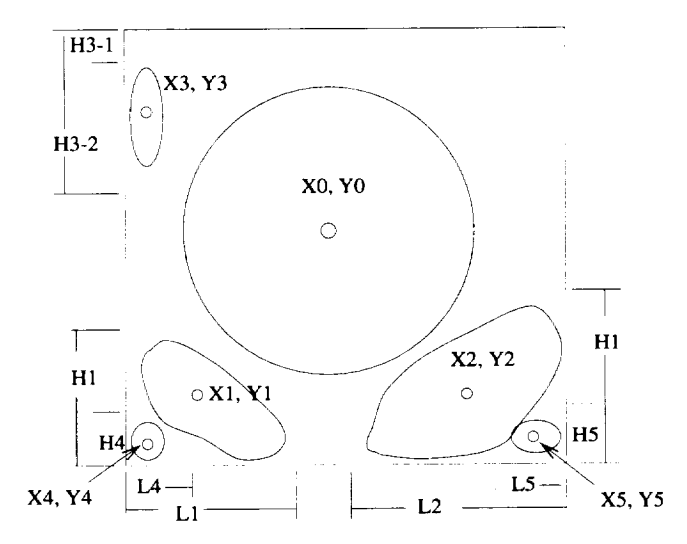

Figure 2: Vortex center and separation point naming conventions.

At  $R<sub>c</sub> = 2000$ , six vorticies are predicted, seen in Figure 1. In addition to the primary vortex, there are three secondary vortices in the lower corners and upper-left side. The two remaining tertiary vortices are located in the extreme h) lower corners. Figure 2 is a cartoon sketch identifying the nomenclature for describing the vortices and their strengths.

Numerical data from the six cases in Table 1 in the form of vortex locations, stream-fimction and vorticity strengths, and separation points are compared with the results of Ghia *et a/[3]* and Schreiber and Keller[4] in Tables 2 and 3. Excellent agreement is seen for  $R_{\epsilon} = 100$ , Table 2, between the present method and the other sources. At this Reynolds number only three vortices are present.

Table 3 contains the data for  $R_e = 400$ . Schreiber reports data for only three vortices at this Reynolds number, though the present method resolved four and Ghia reports five vortices. Again, excellent agreement is seen between the data sets. Table 4 lists the results of the grid-convergence study at  $R_e = 2000$ , where all six vortices appear.

#### Summary

An annotated source code for the solution of incompressible viscous flow in a two-dimensional cavity is presented. The Navier-Stokes equations are *cast* in a stream-function/vorticity formulation with second-order spatial accuracy. Convergence to a steady state is accelerated *via* multigrid relaxation.

Solutions are obtained for Reynolds numbers of 100, 400, and 2000. Solution accuracy is checked *versus* previously published numerical results. Excellent agreement is seen in the location of vortex centers, separation points, vorticity strengths, and stream-flmction values amongst the data sets.

The present code is seen to be an accurate and efficient means for solving the incompressible viscous driven cavity problem.

## References

- [1] Wood, W. A., "Multigrid Approach to Incompressible Viscous Cavity Flows," NASA TM 110262, May 1996.
- [2] Aintec Engineering, Inc., Bellevue, Washington, *Tecplot User's Manual: Version 7,* Aug. 1996.
- [3] Ghia, U., Ghia, K. N., and Shin, C. T., "High-Re Solutions for Incompressible Flow Using the Navier-Stokes Equations and a Multigrid Method," *Journal of Computational Physics,* Vol. 48, Oct. 1982, pp. 387-411.
- [4] Schreiber, R. and Keller, H. B., "Driven Cavity Flows by Efficient Numerical Techniques," *Journal of Computational Physics,* Vol. 49, 1983, pp. 310 333.

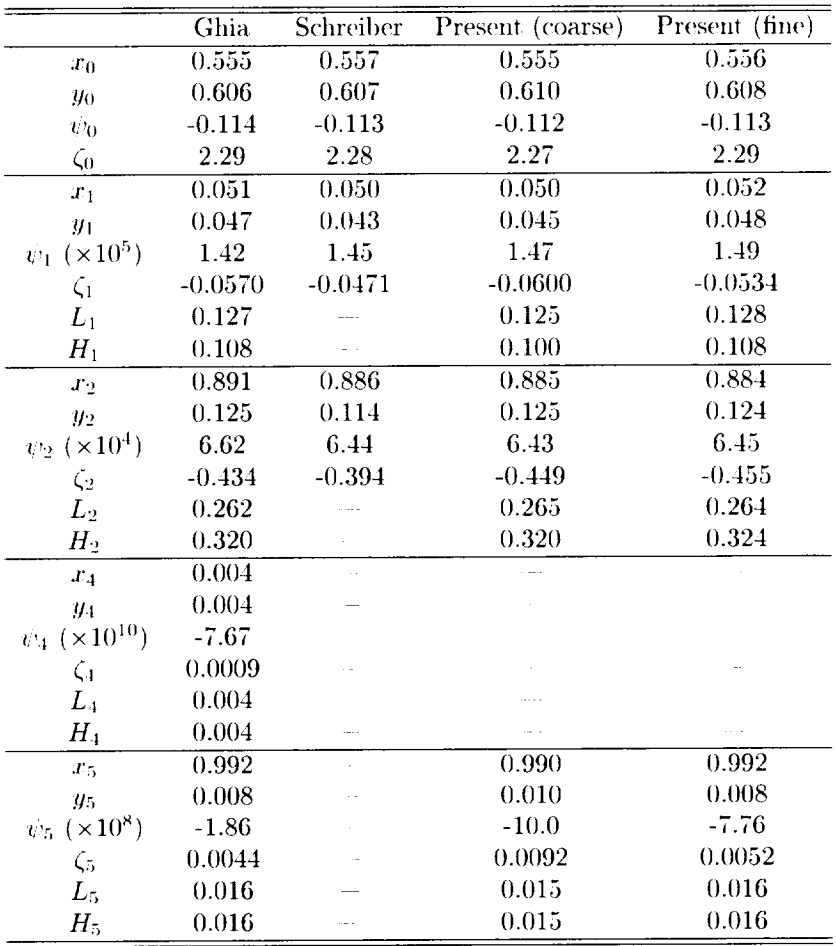

 $\epsilon$ 

 $\bar{\mathcal{A}}$ 

 $\mathcal{L}_{\mathcal{A}}$ 

Table 3: Vortex locations, stream-function, and vorticity for  $R_c=400.$ 

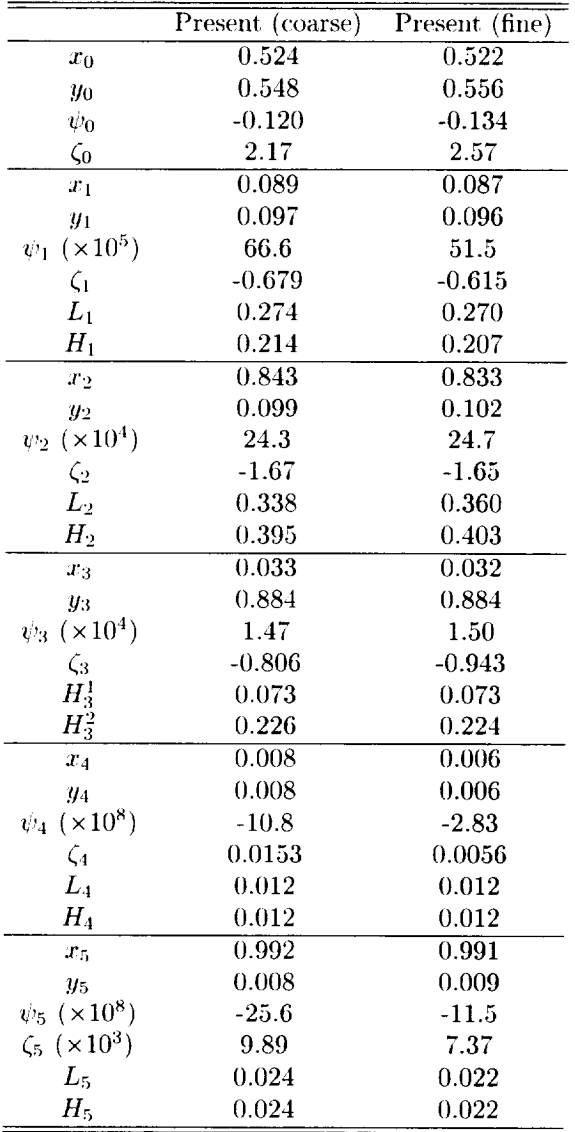

 $\hat{\mathcal{E}}$ 

 $\hat{\mathcal{L}}$ 

ł,

Table 4: Vortex locations, stream-function, and vorticity for  $R_e=2000.$ 

 $\mathcal{L}(\mathcal{L})$  and  $\mathcal{L}(\mathcal{L})$ 

 $\label{eq:2.1} \frac{1}{\sqrt{2}}\sum_{i=1}^n\frac{1}{\sqrt{2}}\sum_{i=1}^n\frac{1}{\sqrt{2}}\sum_{i=1}^n\frac{1}{\sqrt{2}}\sum_{i=1}^n\frac{1}{\sqrt{2}}\sum_{i=1}^n\frac{1}{\sqrt{2}}\sum_{i=1}^n\frac{1}{\sqrt{2}}\sum_{i=1}^n\frac{1}{\sqrt{2}}\sum_{i=1}^n\frac{1}{\sqrt{2}}\sum_{i=1}^n\frac{1}{\sqrt{2}}\sum_{i=1}^n\frac{1}{\sqrt{2}}\sum_{i=1}^n\frac$ 

 $\label{eq:2.1} \frac{1}{\sqrt{2\pi}}\int_{0}^{\infty}\frac{1}{\sqrt{2\pi}}\left(\frac{1}{\sqrt{2\pi}}\right)^{2\alpha} \frac{1}{\sqrt{2\pi}}\int_{0}^{\infty}\frac{1}{\sqrt{2\pi}}\left(\frac{1}{\sqrt{2\pi}}\right)^{\alpha} \frac{1}{\sqrt{2\pi}}\frac{1}{\sqrt{2\pi}}\int_{0}^{\infty}\frac{1}{\sqrt{2\pi}}\frac{1}{\sqrt{2\pi}}\frac{1}{\sqrt{2\pi}}\frac{1}{\sqrt{2\pi}}\frac{1}{\sqrt{2\pi}}\frac{1}{\sqrt{2\$ 

 $\label{eq:2.1} \frac{1}{\sqrt{2}}\left(\frac{1}{\sqrt{2}}\right)^{2} \left(\frac{1}{\sqrt{2}}\right)^{2} \left(\frac{1}{\sqrt{2}}\right)^{2} \left(\frac{1}{\sqrt{2}}\right)^{2} \left(\frac{1}{\sqrt{2}}\right)^{2} \left(\frac{1}{\sqrt{2}}\right)^{2} \left(\frac{1}{\sqrt{2}}\right)^{2} \left(\frac{1}{\sqrt{2}}\right)^{2} \left(\frac{1}{\sqrt{2}}\right)^{2} \left(\frac{1}{\sqrt{2}}\right)^{2} \left(\frac{1}{\sqrt{2}}\right)^{2} \left(\$ 

 $\label{eq:2.1} \frac{1}{\sqrt{2}}\int_{\mathbb{R}^3}\frac{1}{\sqrt{2}}\left(\frac{1}{\sqrt{2}}\right)^2\frac{1}{\sqrt{2}}\left(\frac{1}{\sqrt{2}}\right)^2\frac{1}{\sqrt{2}}\left(\frac{1}{\sqrt{2}}\right)^2\frac{1}{\sqrt{2}}\left(\frac{1}{\sqrt{2}}\right)^2.$ 

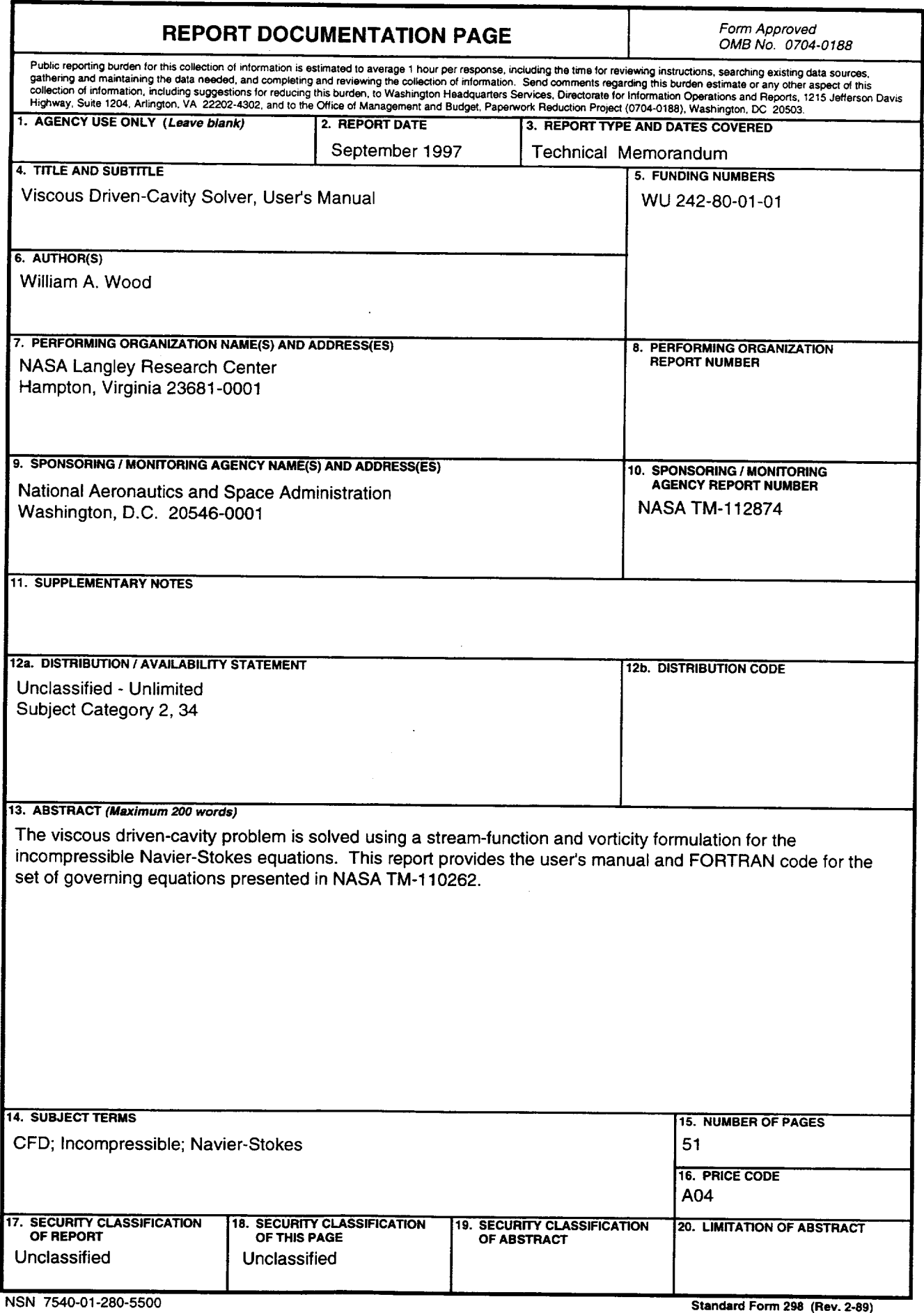

 $\epsilon_{\rm c}$ 

 $\frac{1}{2} \left( \frac{1}{2} \right) \left( \frac{1}{2} \right) \left( \frac$ 

 $\hat{\boldsymbol{\beta}}$ 

 $\hat{\boldsymbol{\beta}}$ 

 $\frac{1}{2}$